### Høypassfiltre

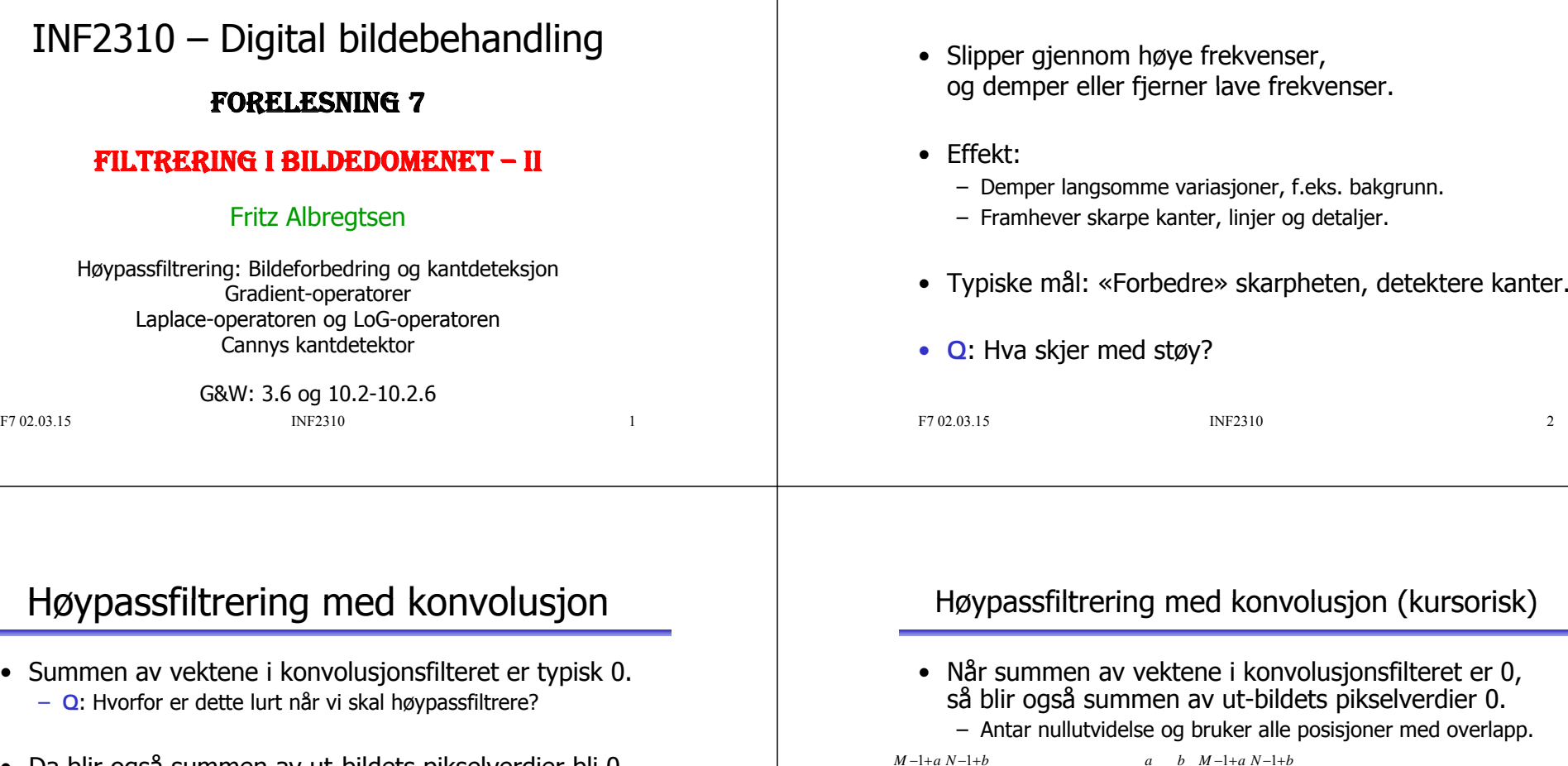

- Da blir også summen av ut-bildets pikselverdier bli 0. – Antar nullutvidelse og bruker alle posisjoner med overlapp.
- => **Positive** og **negative** pikselverdier i ut-bildet.
- Ikke alltid en god ide å bruke  $|g(x,y)|$ .
- For framvisning: Gjør  $g(x, y)$  positiv ved å addere med en konstant og skaler resultatet til ønsket intervall.

•

 $\overline{\mathbf{3}}$ 

Høypassfiltrering med konvolusjon (kursorisk)

 Antar nullutvidelse og bruker alle posisjoner med overlapp.  $(h * f)(x, y) = \sum_{r} \sum_{r} f(r, t) f(r, s, y - t)$  $\sum_{s=-a}^{1-a} \sum_{y=-b}^{N-1+b} (h * f)(x, y) = \sum_{s=-a}^{a} \sum_{t=-b}^{b} \sum_{x=-a}^{M-1+a} \sum_{y=-b}^{N-1+b} h(s, t) f(x-s, y-s)$  $-1+$  $=$   $-$ -1+  $=$   $-1+$  $=$ *a s a b*  $t = -b$  $M-1+a$ *x* = – *a*  $N-1+b$  $y = -b$  $N-1+b$  $y = -b$  $h * f(x, y) = \sum_{x} \sum_{x} f(x, y) f(x - s, y - t)$ antar nullutvidelse  $\sum_{i=1}^{a} \sum_{j=1}^{b} \sum_{j=1}^{M-1+s} \sum_{j=1}^{N-1+t} h(s,t) f(x-s, y-t)$  $\sum_{k=1}^{n} \sum_{j=1}^{n} \sum_{j=1}^{n} \sum_{j=1}^{N} \sum_{j=1}^{N-1} h(s,t) f(x-s,y-z)$  $t = -h$  $M-1+s$   $N-1+t$ *t* $a \quad v = -b$   $s = -at = -b \quad x = \sum_{s=-at=-b}^{b} \sum_{x=s}^{x} \sum_{y=t}^{x} h(s,t) f(x-s, y-t)$  $(s, t) f (m, n)$  $=\sum_{n=1}^{a} \sum_{n=1}^{b} \sum_{n=1}^{M-1} \sum_{n=1}^{N-1} h(s,t) f(m,n)$  $(m, n)$   $\sum_{s} h(s, t) = 0$  $=\sum_{m=0}^{M-1}\sum_{y=0}^{N-1}\left(f(m,n)\sum_{s=-at=-b}^{a}h(s,t)\right)=$  $s = -at = -b$   $m = 0$   $y = 0$ 

 $=$   $-$ 

*x* = – *a* 

F7 02.03.15 INF2310

 $\overline{4}$ 

 $\overline{2}$ 

### Punkt-deteksjon

- Eksempel på et høypassfilter; Konvolusjonsfilteret:  $\begin{bmatrix} -1 & -1 & -1 \\ -1 & 8 & -1 \end{bmatrix}$ 

 $\begin{bmatrix} -1 & 8 & -1 \\ -1 & -1 & -1 \end{bmatrix}$ 

- Dette filteret kan bl.a. brukes til deteksjon av isolerte punkter:
	- Berean konvolusionen  $\bar{x}$  Beregn konvolusjonen<br>
	av filteret, betegnet *h*,  $g(x, y) = \sum_{x+1}^{x+1} \sum_{y}^{y+1} h(x-s, y-s)$ og inn-bildet  $f$ :  $-1$   $i = y 1 t = v - 1$  $(x, y) = \sum_{r=0}^{1} \sum_{r=0}^{r} h(x - s, y - t) f(s, t)$  *xt y*  $g(x, y) = \sum_{x}^{x} h(x-s, y-t) f(s, t)$
	- Isolerte punkter vil skille seg ut med høy respons (i absoluttverdi).
	- For passende terskel *T>0* er de detektert punktene:  $|\ g(x,y)|\!\ge\! T$
- **<sup>Q</sup>**: Hva er responsen i homogene områder?
- **<sup>Q</sup>**: Hva med en hellende gråtone gråtone-flate?

F7 02.03.15 INF2310 5

### Eksempel: Punkt-deteksjon

**• Oppgave:** Deteksjon av skip i radar-bilde over sjø.

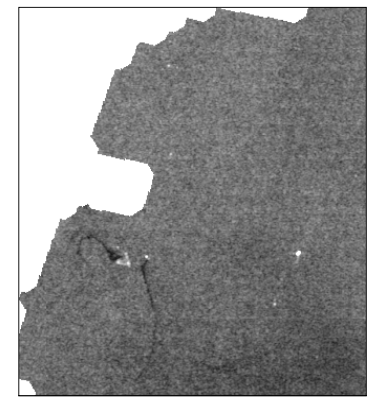

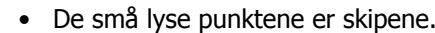

• FilteretFilteret  $\longrightarrow$   $-1$   $-1$   $-1$ <br>vil gi flere<br>høye responser  $-1$ for hvert skip.  $-1 -1$ 

– Og nesten like høy respons i kanter og spesielt hjørner.

• Bedre å bruke et større filter Bedre å bruke  $\begin{bmatrix} -1 & -1 & -1 & -1 & -1 & -1 & -1 \\ -1 & -1 & -1 & -1 & -1 & -1 & -1 \\ 0 & 0 & 0 & 0 & 0 & 0 \\ 0 & 0 & 0 & 0 & 0 & 0 \\ 0 & 0 & 0 & 0 & 0 & 0 \\ 0 & 0 & 0 & 0 & 0 & 0 \\ 0 & 0 & 0 & 0 & 0 & 0 \\ 0 & 0 & 0 & 0 & 0 & 0 \\ 0 & 0 & 0 & 0 & 0 & 0 \\ 0 & 0 & 0 & 0 & 0 & 0 \\ 0 & 0 & 0 & 0 & 0$ av sammeet større filter<br>av samme<br>«type»:<br> $\begin{bmatrix} -1 & -1 & -1 & -1 & -1 & -1 & -1 \\ -1 & -1 & 4 & 4 & 4 & -1 & -1 \\ -1 & -1 & 4 & 4 & 4 & -1 & -1 \end{bmatrix}$  $-1$   $-1$   $4$   $4$   $4$   $-1$   $-1$ <br> $-1$   $-1$   $-1$   $-1$   $-1$   $-1$ <br> $-1$   $-1$   $-1$   $-1$   $-1$ 

## Eksempel: Punkt-deteksjon

• **Oppgave**: Deteksjon av pore i turbinblad turbinblad.

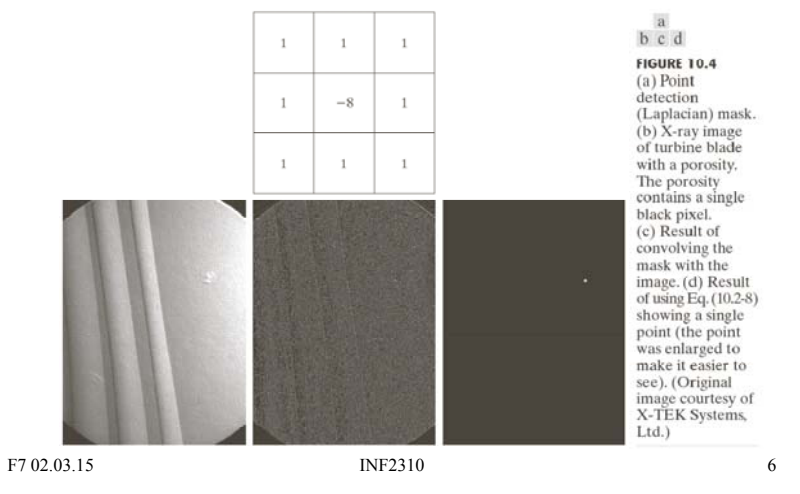

### Bildeforbedring ved høypassfiltrering

- Konvolusjonsfilteret å Konvolusjonsfilteret  $\begin{bmatrix} -1 & -1 & -1 \\ -1 & 8 & -1 \\ \end{bmatrix}$ kan også brukes til bildeforbedring.  $\begin{bmatrix} -1 & -1 & -1 \\ -1 & 8 & -1 \\ -1 & -1 & -1 \end{bmatrix}$
- Grunntanke:
	- Filtreringen detekterer starten og slutten av kanter kanter.
	- Andre områder blir omtrent 0.
	- Derfor: Ved å **addere filtreringen til originalen** får vi sterkere kanter  $\rightarrow$  bildet virker skarpere.

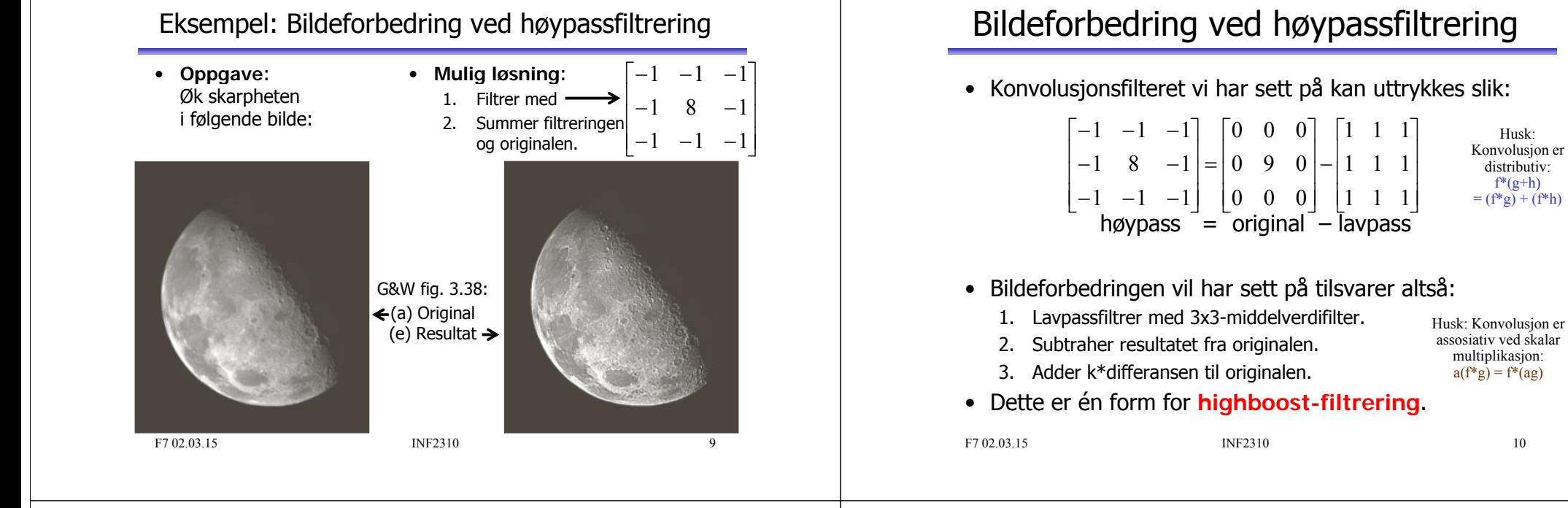

### Unsharp masking og highboost-filtrering

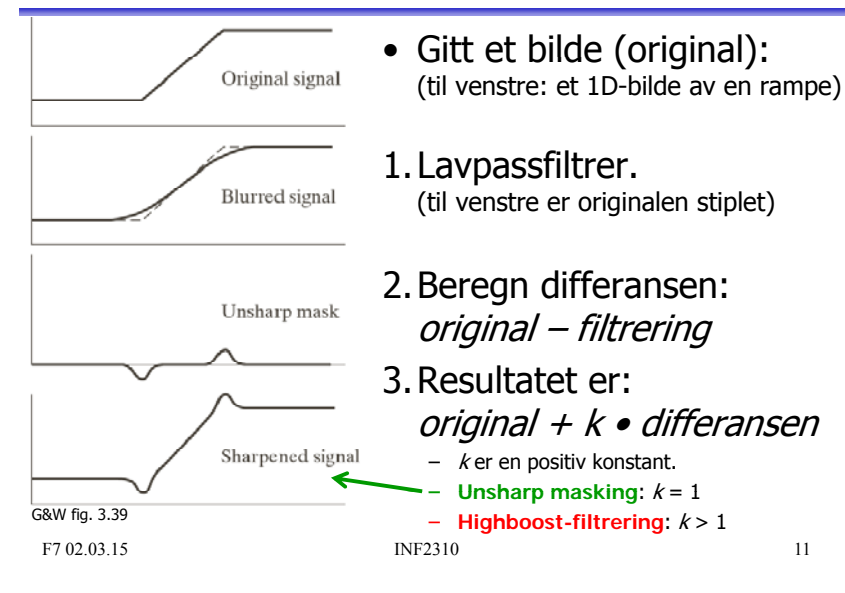

### Eksempel: Unsharp masking

- 1. Lavpassfiltrering => uskarpt bilde.
	- Bruk f.eks. et middelverdifilter.
- 2. Subtraher uskarpt bilde fra originalen.
	- Original Lavpass = Høypass
- 3. Adder differansen til originalen.
	- Fremhever kanter, resultatet virker skarpere enn originalen.

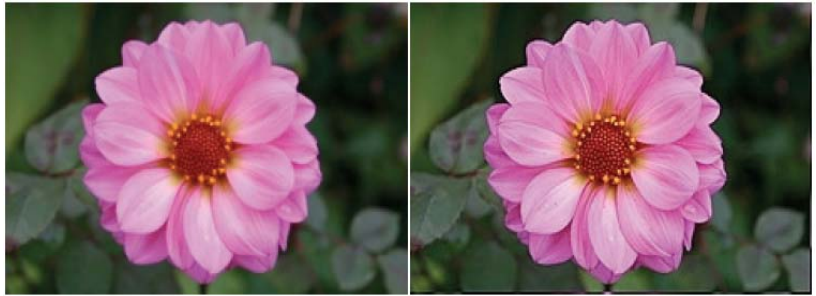

## Motivasjon for kant-deteksjon

- Det meste av informasjonen i et bilde finnes ved **kantene** til objektene/regionene i bildet.
	- Med «kanter» menes her intensitets-kanter, farge-kanter, tekstur-kanter osv.
- Biologiske visuelle systemer er basert på kant-deteksjon.
- Slike systemer arbeider ofte både parallelt og sekvensielt:
	- Alle lokale omgivelser behandles uavhengig av hverandre.
	- Lokale resultat kan være avhengig av tidligere resultater.

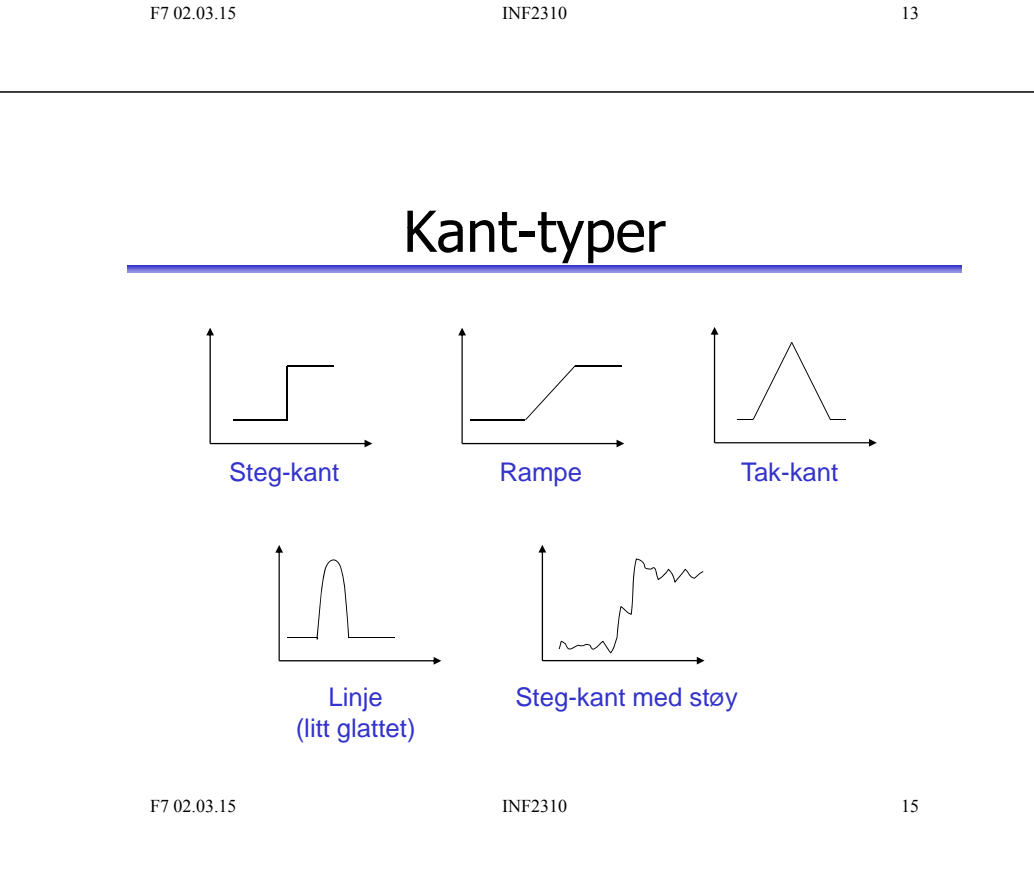

### Intensitets-flater, -kanter og -linjer

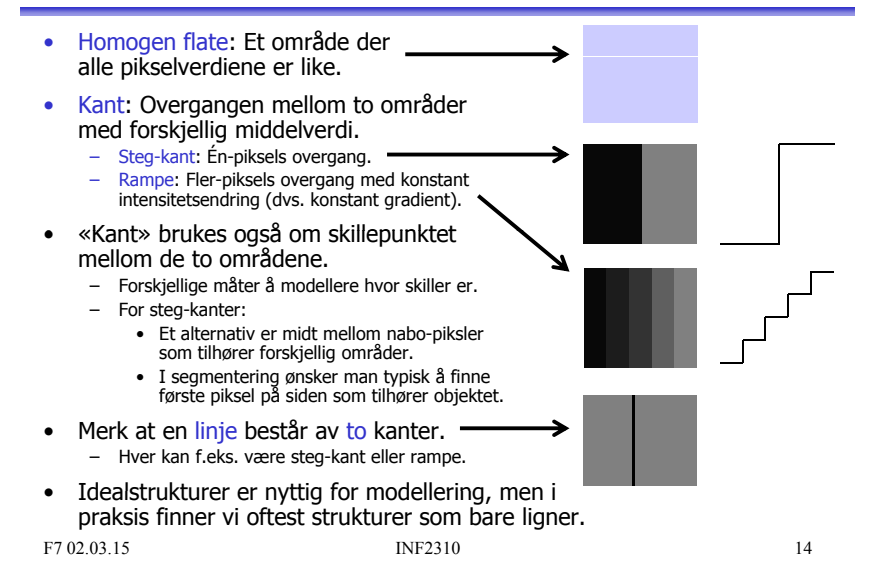

### Digital derivasjon

- En kant kjennetegnes ved **endring i intensitetsverdi** .
	- Siden en intensitetskant er overgangen mellom to områder med forskjellig middelverdi, så må intensiteten endres i kanten.
- Den **deriverte** av en funksjon f(x) er definert som:  $f(x+h) - f(x)$ *h* $(x + h) - t(x)$  $\lim_{h\to 0} \frac{f(x+h)-f(x)}{h}$  $+h$ ) –  $\rightarrow$

og angir stigningstallet til  $f$  i punktet  $x$ , så  $|f(x)|$  angir hvor mye f endrer seg i punktet x.

• Den deriverte er **ikke definert** for diskrete funksjoner, men vi kan tilnærme den ved å la *h* ≥ 1 i definisjonen. F7 02 03 15 INF2310 16 => Tilnærme vba. **differanser mellom nærliggende piksler**.

### Derivasjon av bilder

- Et digitalt bilde er en to-variabel, diskret funksjon.
- En kontinuerlig funksjon  $f(x, y)$  kan deriveres mhp.  $x$  og  $y$ .
	- Kalles å partiell-derivere mhp.  $x$  og  $y$ .
	- Betegnes henholdsvis ∂f(x,y)/∂<sup>x</sup> og ∂f(x,y)/∂y
- Vektoren av de to partiell-deriverte kalles gradienten og betegnes  $\nabla f$ :  $\nabla f$ :  $\left[\frac{\partial f}{\partial x}\right]$

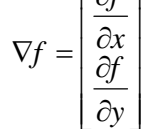

F7 02.03.15 INF2310 17

### Gradient i et kontinuerlig bilde

• Gradienten peker i retningen der funksjonen øker mest: – Den retningsderiverte til  $f$  i retning  $\theta$  (dvs. langs  $r$ ) er: *f f f*  $=\frac{\partial f}{\partial x}\cos\theta + \frac{\partial f}{\partial y}\sin\theta$ *ry y rx ax ax r* $\frac{\partial}{\partial r} = \frac{\partial}{\partial x} \frac{\partial}{\partial r} + \frac{\partial}{\partial y} \frac{\partial}{\partial z}$ δy/δ<sup>r</sup> – Når den retningsderiverte er størst er:  $\partial x$  Γ $θ$ v vr  $\frac{\partial}{\partial \theta} \left( \frac{\partial f}{\partial r} \right) = 0$ – Dvs. vinkelen  $\theta_g$  der den retningsderiverte er størst oppfyller:  $\frac{\partial f}{\partial x}$ sin  $\theta_g + \frac{\partial f}{\partial y}$ cos  $\theta_g = 0 \Leftrightarrow \frac{\partial f}{\partial y}$ cos  $\theta_g = \frac{\partial f}{\partial x}$ sin  $\theta_g$  $\frac{\partial f}{\partial y}$ cos $\theta_g = \frac{\partial f}{\partial y}$  $\frac{\partial f}{\partial y} \cos \theta_g = 0 \Leftrightarrow \frac{\partial f}{\partial y}$  $\frac{\partial f}{\partial x}$ sin  $\theta_g + \frac{\partial f}{\partial g}$  $-\frac{\partial f}{\partial x}\sin\theta_g + \frac{\partial f}{\partial y}\cos\theta_g = 0 \Leftrightarrow \frac{\partial f}{\partial y}\cos\theta_g = \frac{\partial f}{\partial x}\sin\theta_g$ 

F7 02.03.15 INF2310

18

### Gradient i et kontinuerlig bilde

• Gjentar: Når den retningsderiverte er størst er vinkelen  $\theta_q$ :

$$
\frac{\partial f}{\partial y}\cos\theta_g = \frac{\partial f}{\partial x}\sin\theta_g \implies \frac{\sin\theta_g}{\cos\theta_g} = \frac{\frac{\partial f}{\partial y}}{\frac{\partial f}{\partial x}} \implies \tan\theta_g = \frac{g_y}{g_x}
$$

• Derfor: Gradienten peker i **retningen** der funksjonen **øker mest**:

 $\theta_g = \tan^{-1} \left( \frac{g_y}{g_x} \right)$   $\theta_g = \tan^{-1} \left( \frac{g_y}{g_x} \right)$ <br>  $\theta_g$ <br>  $\theta_g$ <br>  $\theta_g$ <br>  $\theta_g$ <br>  $\theta_g$ <br>  $\theta_g$ <br>  $\theta_g$ <br>  $\theta_g$ <br>  $\theta_g$ <br>  $\theta_g$ <br>  $\theta_g$ <br>  $\theta_g$   $\theta_g$   $\theta_g$   $\theta_g$   $\theta_g$   $\theta_g$   $\theta_g$   $\theta_g$   $\theta_g$   $\theta_g$   $\theta_g$   $\theta_g$   $\theta_g$ mot gradientretning

### og økningen her, som kalles **gradient-magnituden**, er:

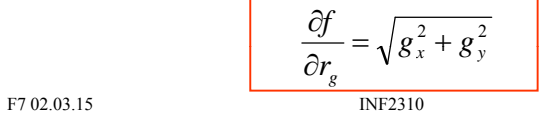

19 gradientretningen.

*∂f/∂r* er den retningsderiverte

## Gradient  $\perp$  Kant

**Gradienten** peker i retningen der funksjonen **øker mest** • og **kanten** går **vinkelrett på gradienten**.

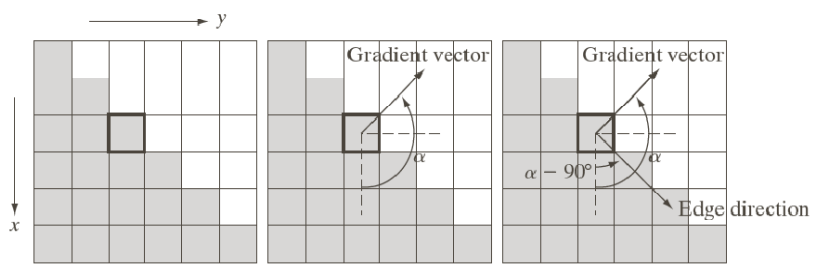

### a b c

FIGURE 10.12 Using the gradient to determine edge strength and direction at a point. Note that the edge is perpendicular to the direction of the gradient vector at the point where the gradient is computed. Each square in the figure represents one pixel.

## Digitale gradient-tilnærminger

- Vi ønsker å tilnærme gradienten med **differanser mellom nærliggende piksler**.
- Til dette kan vi bruke to konvolusjonsfiltre som tilnærmer hver sin gradient-komponent.
	- To slike konvolusjonsfiltre kalles en **gradient-operator**.
	- Konvolusjonsfiltrene betegnes ofte som  $h_{\mathsf{x}}$ og  $h_{\mathsf{y}}$
	- F.eks.  $h_x$  tilnærmer den partiell-derivert i x-retning ved å beregne differansen i vertikal retning av nærliggende piksler.
- Mange muligheter!

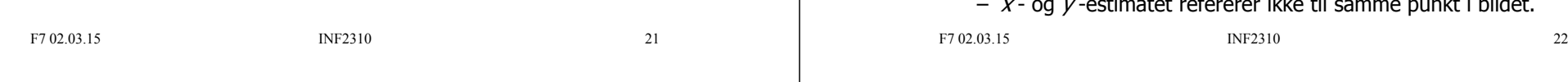

## Digitale gradient-tilnærminger

• Symmetrisk 1D-operator:  $g_x(i,j) = f(i+1,j) - f(i-1,j)$  (i,j)  $| \cdot | \cdot |$  (i,j)  $g_{\nu}(i,j) = f(i,j+1) - f(i,j-1)$ 

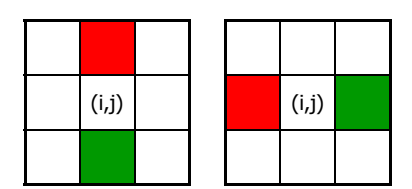

- **Gradient-estimatene refererer nå til (i,j).**
- Tilsvarer å mildt glatte av den asymmetriske 1Doperatoren i retningen for gradient-tilnærmingen:

 $\begin{bmatrix} 1 & 1 \end{bmatrix} * \begin{bmatrix} 1 & -1 \end{bmatrix} = \begin{bmatrix} 1 & 0 & -1 \end{bmatrix}$ 

– Normalt sett uproblematisk, kanskje t.o.m. positivt.  $\begin{bmatrix} 1 & 1 \end{bmatrix} * \begin{bmatrix} 1 & -1 \end{bmatrix} = \begin{bmatrix} 1 & 0 & -1 \end{bmatrix}$ <br>
- Normalt sett uproblematisk, kanskje t.o.m. positivt.<br>
F7.02.03.15

23

## Digitale gradient-tilnærminger

- Asymmetrisk 1D-operator:  $q(x, i) = f(i+1, i) - f(i, i)$  $g_{\nu}(i,j) = f(i, j+1) - f(i,j)$  (i,j)
- Definisjonene er gitt slik at gradient-komponentene er positive for en kant der intensiteten øker nedover og **intensiteten** fra venstre mot høyre i bildet.

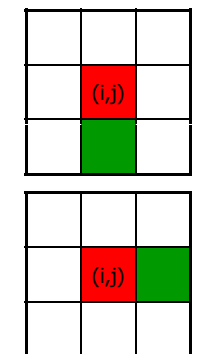

- Problemer med denne operatoren:
	- Hver av gradient-estimatene refererer til et punkt midt mellom to piksler.
	- til samme punkt i bildet.

# Gradient-operatorer

• Asymmetrisk 1D-operator:

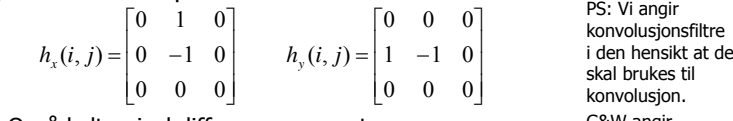

– Også kalt «pixel difference»-operatoren.

• Symmetrisk 1D-operator: skal brukes ti

$$
h_x(i,j) = \begin{bmatrix} 0 & 1 & 0 \\ 0 & 0 & 0 \\ 0 & -1 & 0 \end{bmatrix} \qquad h_y(i,j) = \begin{bmatrix} 0 & 0 & 0 \\ 1 & 0 & -1 \\ 0 & 0 & 0 \end{bmatrix} \qquad \begin{array}{c} \text{korrelasjon.} \\ \text{Filterive vil derfor} \\ \text{avvike med en 180} \\ \text{graders rotasjon.} \end{array}
$$

skal brukes til<br>konvolusion. G&W angir filtermasker somskal brukes til

- Også kalt «separated pixel difference»-operatoren.
- Roberts operatoren (også kalt Roberts kryssgradient operator): Roberts-operatoren kryssgradient-operator):

 $h_x(i, j) = \begin{bmatrix} 1 & 0 & 0 \\ 0 & -1 & 0 \end{bmatrix}$   $h_y(i, j) = \begin{bmatrix} 0 & 1 & 0 \\ -1 & 0 & 0 \end{bmatrix}$  $\begin{vmatrix} 0 & -1 & 0 \\ 0 & 0 & 0 \end{vmatrix}$   $\begin{vmatrix} h_y(i,j) = -1 & 0 & 0 \\ 0 & 0 & 0 \end{vmatrix}$ 

### Digitale gradient-tilnærminger

- Problem: 1D-operatorene er veldig følsom for støy. – Støy kan da lett bli detektert som kanter.
- «Løsning»: Beregn differansen for tre symmetriske par:
	- **Gradient-estimatene blir mer robuste mot støy i bildet.**

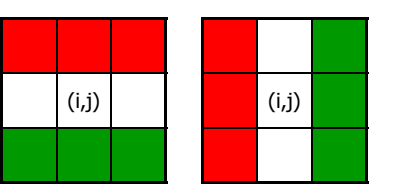

F7 02.03.15 INF2310 25

### Gradient-operatorer

• Prewitt-operatoren:

 $h_x(i, j) = \begin{bmatrix} 1 & 1 & 1 \\ 0 & 0 & 0 \\ -1 & -1 & -1 \end{bmatrix}$   $h_y(i, j) = \begin{bmatrix} 1 & 0 & -1 \\ 1 & 0 & -1 \\ 1 & 0 & -1 \end{bmatrix}$  **b** convolusjonsfiltre iden hensikt at de skal brukes til konvolusjon. • Sobel-operatoren: with the skal brukes til  $h_x(i, j) = \begin{bmatrix} 1 & 2 & 1 \\ 0 & 0 & 0 \\ -1 & -2 & -1 \end{bmatrix}$   $h_y(i, j) = \begin{bmatrix} 1 & 0 & -1 \\ 2 & 0 & -2 \\ 1 & 0 & -1 \end{bmatrix}$  Elitrene vil derfor avvike med en 180 graders rotasjon.

G&W angir filtermasker som

• Frei-Chen-operatoren:

 $h_x(i, j) = \begin{bmatrix} 1 & \sqrt{2} & 1 \\ 0 & 0 & 0 \\ -1 & -\sqrt{2} & -1 \end{bmatrix}$   $h_y(i, j) = \begin{bmatrix} 1 & 0 & -1 \\ \sqrt{2} & 0 & -\sqrt{2} \\ 1 & 0 & -1 \end{bmatrix}$ F7 02.03.15 INF2310 26

### Separasjon av gradient-operatorer

• Separasjon av Prewitt-operatoren:  $\begin{bmatrix} 1 & 1 & 1 \end{bmatrix}$   $h_v(i, j) = \begin{vmatrix} 1 & 0 & -1 \end{vmatrix} = \begin{bmatrix} 1 & 0 & -1 \end{bmatrix}$  $h_x(i, j) = \begin{bmatrix} 1 & 1 & 1 \\ 0 & 0 & 0 \\ -1 & -1 & -1 \end{bmatrix} = \begin{bmatrix} 1 \\ 0 \\ -1 \end{bmatrix} * [1 \quad 1 \quad 1] \qquad h_y(i, j) = \begin{bmatrix} 1 & 0 & -1 \\ 1 & 0 & -1 \\ 1 & 0 & -1 \end{bmatrix} = [1 \quad 0 \quad -1] * \begin{bmatrix} 1 \\ 1 \\ 1 \end{bmatrix}$ • Separasjon av Sobel-operatoren:

$$
h_x(i,j) = \begin{bmatrix} 1 & 2 & 1 \\ 0 & 0 & 0 \\ -1 & -2 & -1 \end{bmatrix} = \begin{bmatrix} 1 \\ 0 \\ -1 \end{bmatrix} * [1 \ 2 \ 1] \qquad h_y(i,j) = \begin{bmatrix} 1 & 0 & -1 \\ 2 & 0 & -2 \\ 1 & 0 & -1 \end{bmatrix} = [1 \ 0 \ -1] * \begin{bmatrix} 1 \\ 2 \\ 1 \end{bmatrix}
$$

• Separasjon av Frei-Chen-operatoren:

 $\begin{bmatrix} 1 & \sqrt{2} & 1 \end{bmatrix}$   $h_v(i, j) = \begin{vmatrix} \sqrt{2} & 0 & -\sqrt{2} \end{vmatrix} = \begin{bmatrix} 1 & 0 & -1 \end{bmatrix}$  $h_x(i, j) = \begin{bmatrix} 1 & \sqrt{2} & 1 \\ 0 & 0 & 0 \\ -1 & -\sqrt{2} & -1 \end{bmatrix} = \begin{bmatrix} 1 \\ 0 \\ -1 \end{bmatrix} * \begin{bmatrix} 1 & \sqrt{2} & 1 \end{bmatrix} \qquad h_y(i, j) = \begin{bmatrix} 1 & 0 & -1 \\ \sqrt{2} & 0 & -\sqrt{2} \\ 1 & 0 & -1 \end{bmatrix} = \begin{bmatrix} 1 & 0 & -1 \end{bmatrix} * \begin{bmatrix} 1 \\ \sqrt{2} \\ 1 \end{bmatrix}$ 

#### F7 02.03.15 INF2310

### 27

### Egenskaper ved gradient-operatorer

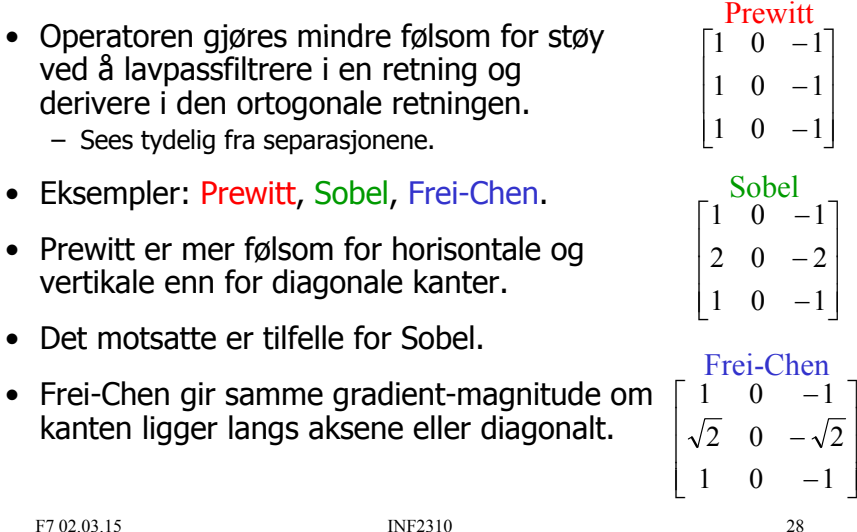

### Gradient-beregning

- $\bullet\;$  Vi finner de horisontale kantene:
	- Beregn:  $g_{x} = h_{x} * f$
- Vi finner de vertikale kantene:
	- Beregn:  $g_{y} = h_{y} * f$
- Beregn gradient-magnitude og -retning:

$$
M(i, j) = \sqrt{g_x^2(i, j) + g_y^2(i, j)}
$$
Gradient-magnitude  

$$
\theta(i, j) = \tan^{-1}\left(\frac{g_y(i, j)}{g_x(i, j)}\right)
$$
Gradient-rething

*<sup>y</sup>* **Gradient-magnitude**

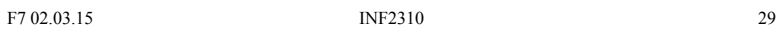

### Eksempel: Gradient-beregning med Sobel-operatoren

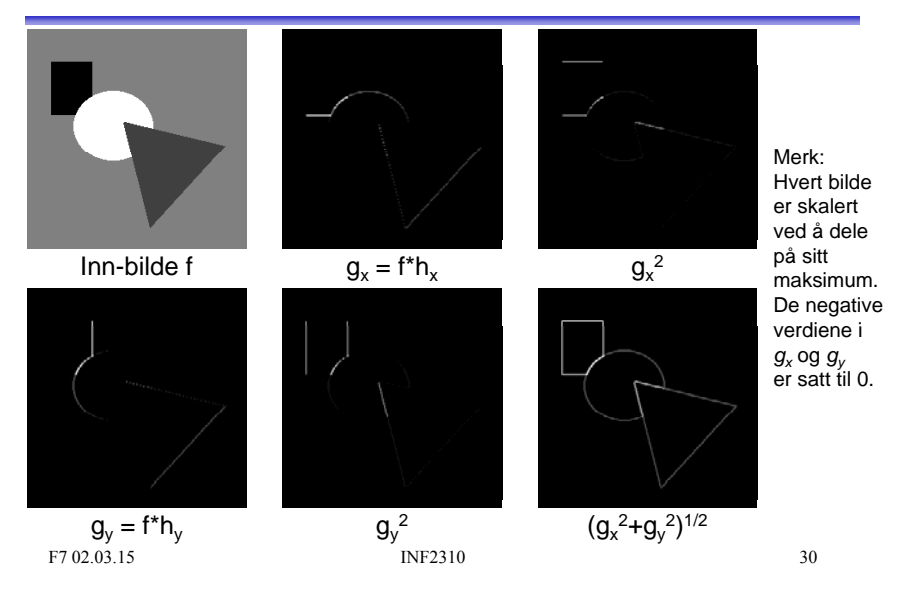

### Større gradient-operatorer

- Gradient-operatorer kan gjøres mer støy-robuste<br>ved å bygge inn mer lavpassfiltrering.
- Eksempel: Følgende 5×5-Sobel-operator:

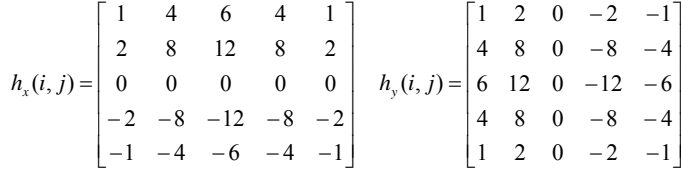

er resultatet av konvolusjonene:

$$
h_x(i,j) = \begin{bmatrix} 1 & 2 & 1 \\ 0 & 0 & 0 \\ -1 & -2 & -1 \end{bmatrix} * \begin{bmatrix} 1 & 2 & 1 \\ 2 & 4 & 2 \\ 1 & 2 & 1 \end{bmatrix} \qquad h_y(i,j) = \begin{bmatrix} 1 & 0 & -1 \\ 2 & 0 & -2 \\ 1 & 0 & -1 \end{bmatrix} * \begin{bmatrix} 1 & 2 & 1 \\ 2 & 4 & 2 \\ 1 & 2 & 1 \end{bmatrix}
$$

#### F7 02.03.15 INF2310

#### $31$

### Implementasjoner av gradient-operatorer

- Som vanlig lurt å utnytte separabilitet.
- For 5x5-Sobel-operatoren på forrige foil:
	- Med 5x5-filtrene kreves 50 multiplikasjoner.
	- Ved bruk av de fire 3x3-filtrene kreves 36 multiplikasjoner.
	- Finnes mange måter man dele opp på, men det raskeste blir å separere 5x5-filtrene direkte:

$$
h_x(i, j) = \begin{bmatrix} 1 & 4 & 6 & 4 & 1 \end{bmatrix} * \begin{bmatrix} 1 \\ 2 \\ 0 \\ -2 \\ -1 \end{bmatrix} \qquad h_y(i, j) = \begin{bmatrix} 1 & 2 & 0 & -2 & -1 \end{bmatrix} * \begin{bmatrix} 1 \\ 4 \\ 6 \\ 4 \\ 4 \end{bmatrix}
$$

Disse krever bare 20 multiplikasjoner.

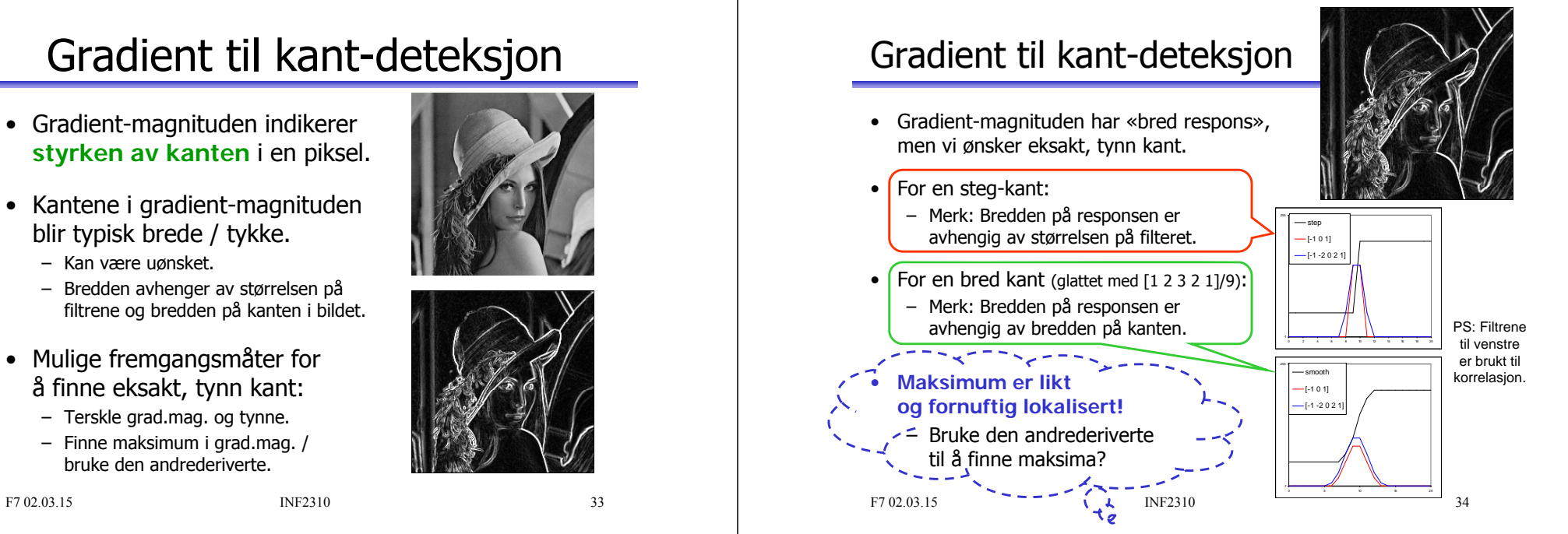

### Gradient til kant-deteksjon

- Gradient-magnituden indikerer **styrken av kanten** i en piksel.
- Kantene i gradient-magnituden blir typisk brede / tykke.
	- Kan være uønsket.
	- Bredden avhenger av størrelsen på filtrene og bredden på kanten i bildet.
- Mulige fremgangsmåter for å finne eksakt, tynn kant:
	- Terskle grad.mag. og tynne.
	- Finne maksimum i grad.mag. / bruke den andrederiverte.

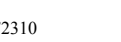

Laplace-operatoren

• Laplace-operatoren er gitt ved:

$$
\nabla^2 f = \frac{\partial^2 f}{\partial x^2} + \frac{\partial^2 f}{\partial y^2}
$$

- Den endrer fortegn der f et vendepunkt.
- $\nabla^2 f = 0$  markerer kant-posisjon.
- $|\nabla^2 f|$  har to ekstremverdier per kant; på starten og på slutten av kanten.
	- Derfor brukte vi den tidligere til å forbedre bildeskarpheten!
- Kantens eksakte posisjon er **nullgjennomgangen** .
- Dette gir tynne kanter.
- Vi finner bare kant-posisjoner, ikke kant-retninger.

F7 02.03.15 INF2310

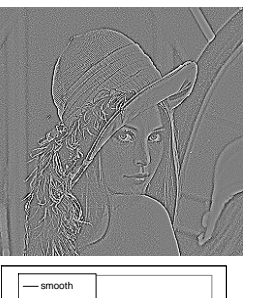

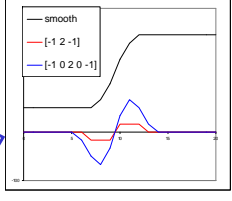

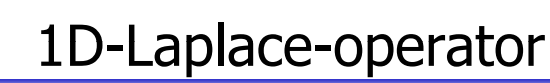

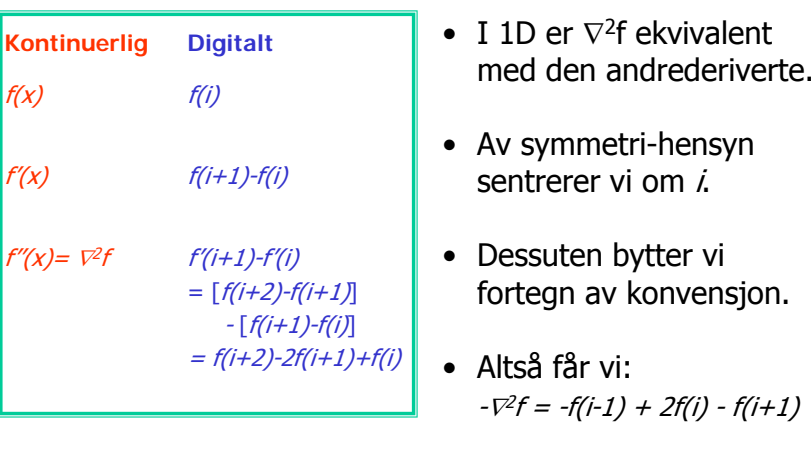

### 2D-Laplace-operator

• Anvend 1D-Laplace-tilnærmingen i begge retninger og summer:

$$
-\nabla^2 f = -\frac{\partial^2 f}{\partial x^2} - \frac{\partial^2 f}{\partial y^2}
$$
  
\n
$$
\approx -f(i-1, j) + 2f(i, j) - f(i+1, j)
$$
  
\n
$$
-f(i, j-1) + 2f(i, j) - f(i, j+1)
$$

• Dette kan beregnes ved å konvolvere  $f$  med

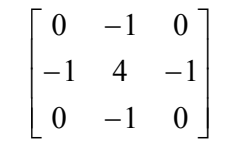

F7 02.03.15 INF2310 37

## Full 3x3-Laplace-operator

• Hvis vi i tillegg anvender 1D-Laplace-tilnærmingen langs begge diagonaler, får vi det som kan beregnes med:

 $\begin{bmatrix} -1 & -1 & -1 \\ 1 & 0 & 1 \end{bmatrix}$  $\begin{bmatrix} -1 & 8 & -1 \\ -1 & -1 & -1 \end{bmatrix}$ 

- Dette konvolusjonsfilteret kjenner vi igjen.
	- Punkt-deteksjon.
	- Øke bildeskarpheten.

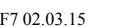

**INF2310** 

### Laplace på andregradspolynom

- La de lokale intensitetene omkring  $(x, y)$  være modellert ved andregradspolynomet ( $(m,n)$  er koordinater relativt til  $(x,y)$ ):  $f(m,n) = k_1 + k_2m + k_3n + k_4m^2 + k_5mn + k_6n^2$
- I et 3x3-naboskap rundt  $(x, y)$  har vi da intensitetene:

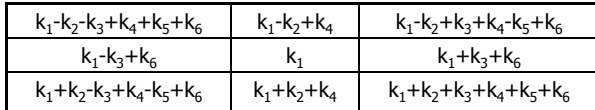

• Den korrekte Laplace-verdien er gitt ved:

$$
-\nabla^2 f(x, y) = -\left(\frac{\partial^2 f(x, y)}{\partial x^2} + \frac{\partial^2 f(x, y)}{\partial y^2}\right) = \left[\frac{-2(k_4 + k_6)}{-2(k_4 + k_6)}\right]
$$
  
\nBåde 4-nabo- og 8-nabo-  
\nLaplace-operatoren (høyre)  
\n
$$
\begin{bmatrix}\n0 & -1 & 0 \\
-1 & 4 & -1 \\
0 & -1 & 0\n\end{bmatrix}\n\begin{bmatrix}\n-1 & -1 & -1 \\
\frac{1}{3} & -1 & 8 \\
-1 & -1 & -1\n\end{bmatrix}
$$

•

### Sobel vs Laplace

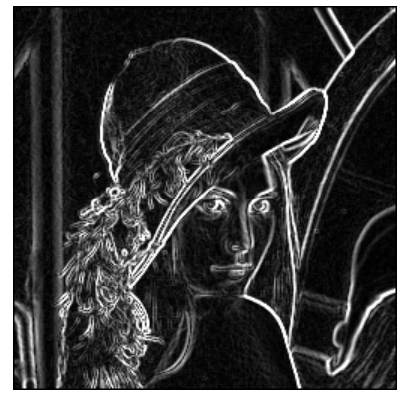

Sobel-filtrering => bred kant

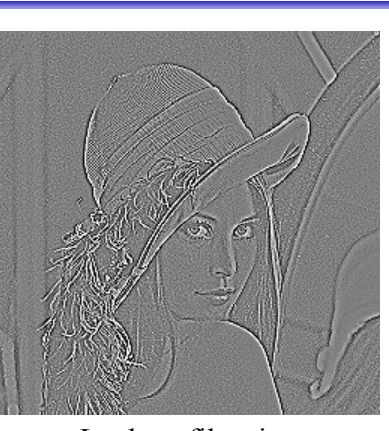

Laplace-filtrering d kant  $\Rightarrow$  dobbelt-kant

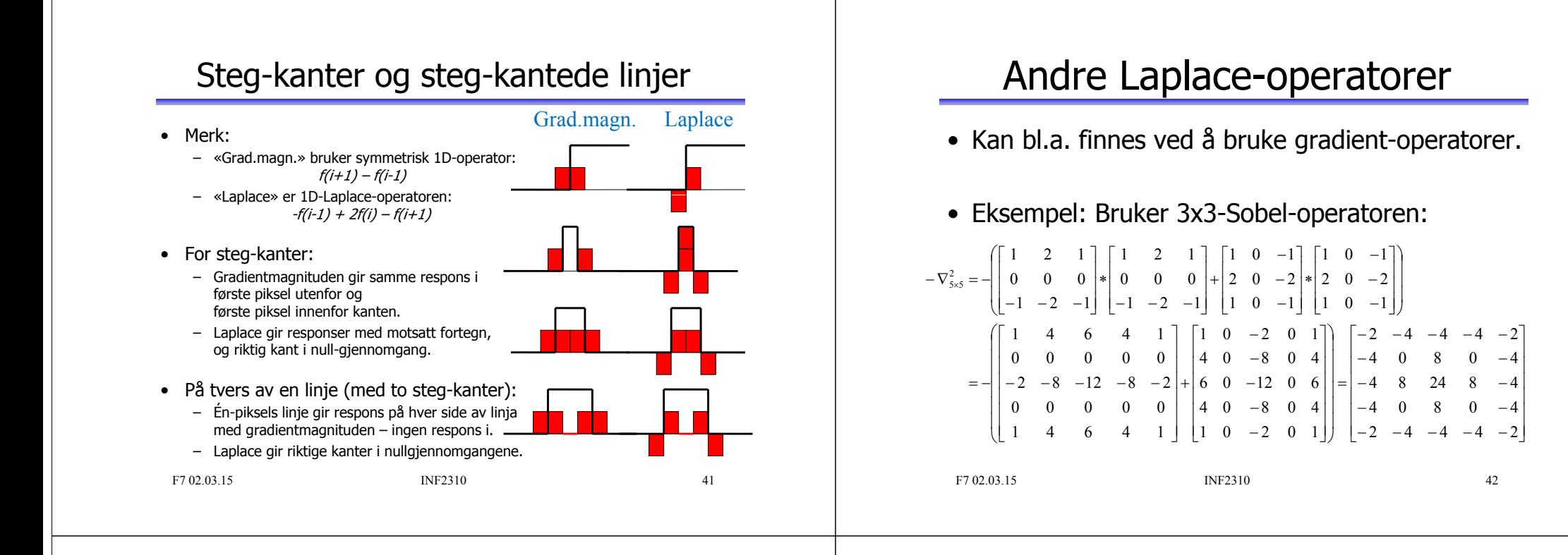

### Implementasjon av Laplace-operatorer

- Generelt ikke separable.
- Flere Laplace-operatorer kan likevel deles opp i 1D-operasjoner.
- Eksempel: Laplace-operatoren fra forrige foil:

 $\begin{bmatrix} -2 & -4 & -4 & -4 & -2 \end{bmatrix}$  $-\nabla_{5\times 5}^2 = \begin{vmatrix} -4 & 0 & 8 & 0 & -4 \\ -4 & 8 & 24 & 8 & -4 \end{vmatrix}$ er ikke separabel, men kan deles opp i 1D-operasjonene:  $\begin{vmatrix} -4 & 0 & 8 & 0 & -4 \\ -2 & -4 & -4 & -4 & -2 \end{vmatrix}$ r ikke separabel, men kan deles opp i 1D-operasjonene:<br> $4 \quad 6 \quad 4 \quad 1] * [-1 \quad 0 \quad 2 \quad 0 \quad -1] + [-1 \quad 0 \quad 2 \quad 0 \quad -1] * [1 \quad 4 \quad 6$ rever da 37 operasjoner i stedet for 49 (vba. 5x5-filteret)  $\begin{bmatrix} 1 & 4 & 6 & 4 & 1 \end{bmatrix} * \begin{bmatrix} -1 & 0 & 2 & 0 & -1 \end{bmatrix}^T + \begin{bmatrix} -1 & 0 & 2 & 0 & -1 \end{bmatrix} * \begin{bmatrix} 1 & 4 & 6 & 4 & 1 \end{bmatrix}^T$ Krever da 37 operasjoner i stedet for 49 (vba. 5x5-filteret).

## Fra Laplace til LoG

- Vi gjorde gradient-operatorene støy-robuste ved å bygge inn en lavpassfiltrering.
	- Eksempel: 3x3-Sobel-operatoren:

 $\begin{bmatrix} 1 & 2 & 1 \end{bmatrix}$   $h_v(i, j) = \begin{vmatrix} 2 & 0 & -2 \end{vmatrix} = \begin{bmatrix} 1 & 0 & -1 \end{bmatrix}$  $h_x(i, j) = \begin{bmatrix} 1 & 2 & 1 \\ 0 & 0 & 0 \\ -1 & -2 & -1 \end{bmatrix} = \begin{bmatrix} 1 \\ 0 \\ -1 \end{bmatrix} * [1 \quad 2 \quad 1] \qquad h_y(i, j) = \begin{bmatrix} 1 & 0 & -1 \\ 2 & 0 & -2 \\ 1 & 0 & -1 \end{bmatrix} = [1 \quad 0 \quad -1] * \begin{bmatrix} 1 \\ 2 \\ 1 \end{bmatrix}$ 

- Vi kan gjøre det samme med en Laplace-operator.
- Det er vanlig å bygge inn et Gauss-filter  $G$  med gitt  $\sigma$ :

$$
-\nabla^2 * (G * f) = (-\nabla^2 * G) * f = LoG * f
$$
  
Husk:  
Konvolusjon er  
assosiativ:

assosiativ:  $(f^*g)^*h = f^*(g^*h)$ 

 $\nabla^2$  er en Laplace-operator og  $LoG = -\nabla^2 * G$  er en **Laplacian-of-Gaussian-operator**.

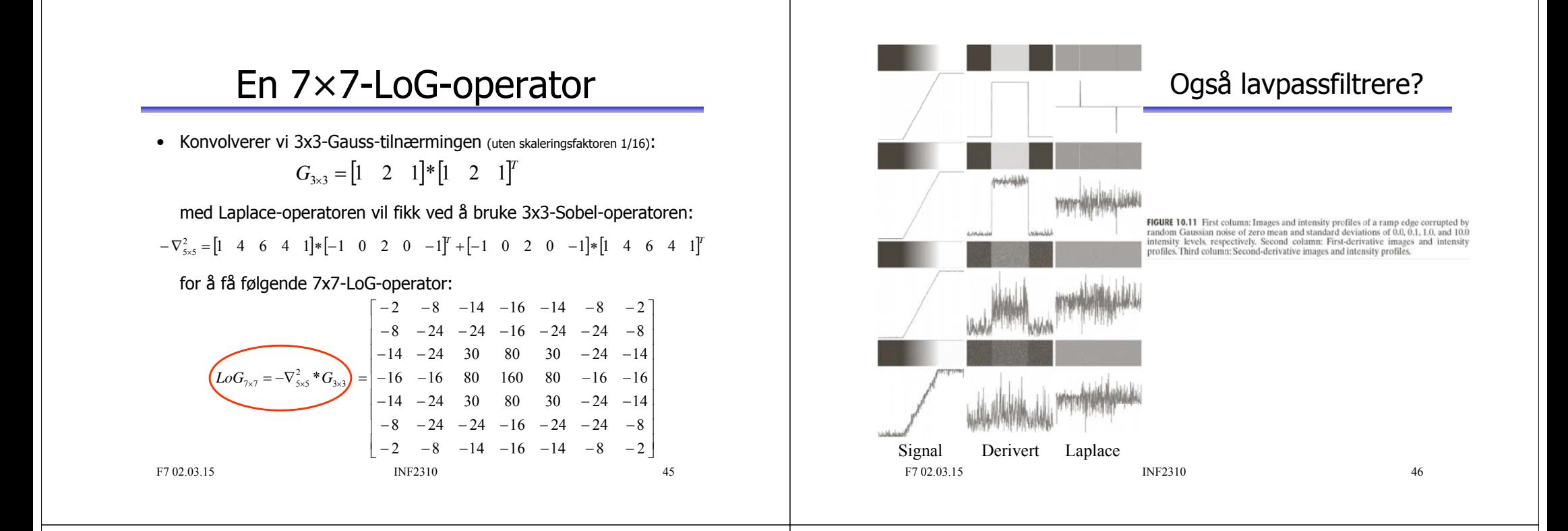

### To måter å lage LoG-operatorer

- Ofte lages og implementeres en LoG-operator som konvolusjonen av en Laplace-operator og et Gauss-filter.
- Ofte defineres en **LoG-operator operator**som en **sampling av LoG-funksjonen**, som er resultatet av å anvende Laplace-operatoren på Gauss-funksjonen i det **kontinuerlige domenet**.
- Disse fremgangsmåtene gir generelt ikke *helt* like filtre, men begge resulterer i filtre vi kaller LoG-operatorer.

### Utledning av LoG-funksjonen

2D-Gauss-funksjon :  
\n
$$
G(x, y) = \frac{1}{2\pi\sigma^2} e^{-\frac{(x^2+y^2)}{2\sigma^2}}
$$
\n
$$
\frac{\partial^2 G}{\partial x^2} = -\frac{1}{2\pi\sigma^4} \left(1 - \frac{x^2}{\sigma^2}\right) e^{-\frac{(x^2+y^2)}{2\sigma^2}}
$$
\n
$$
\frac{\partial^2 G}{\partial x^2} = -\frac{1}{2\pi\sigma^4} \left(1 - \frac{x^2}{\sigma^2}\right) e^{-\frac{(x^2+y^2)}{2\sigma^2}}
$$
\n
$$
\frac{\partial^2 G}{\partial x^2} = -\frac{1}{2\pi\sigma^4} \left(1 - \frac{y^2}{\sigma^2}\right) e^{-\frac{(x^2+y^2)}{2\sigma^2}}
$$
\n
$$
\frac{\partial^2 G}{\partial y^2} = -\frac{1}{2\pi\sigma^4} \left(1 - \frac{y^2}{\sigma^2}\right) e^{-\frac{(x^2+y^2)}{2\sigma^2}}
$$
\n
$$
- \nabla^2 G = \frac{1}{2\pi\sigma^4} \left(2 - \frac{x^2+y^2}{\sigma^2}\right) e^{-\frac{(x^2+y^2)}{2\sigma^2}}
$$

### LoG-funksjonen

• Kalles noen ganger «Mexican hat»-operatoren.

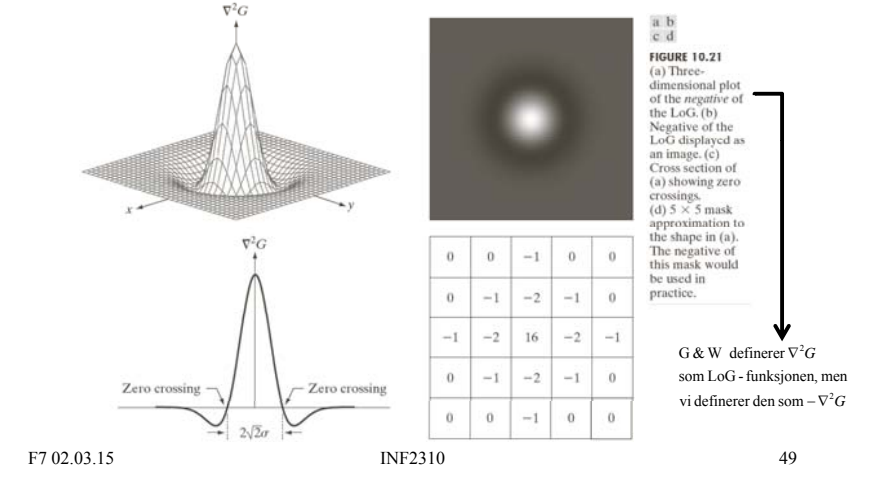

- LOG-operator fra LoG-funksjonen<br>
 Får en LoG-operator ved å sample<br>
(en variant av) LoG-funksjonen  $\rightarrow$   $-\nabla^2 G = \frac{1}{2\pi\sigma^2} \left(2 \frac{x^2 + y^2}{\sigma^2}\right)e$ <br>
 Vi byr os denne gangen ikke om implementasjonsdetaljene;<br>
 Vi byr • Får en LoG-operator ved å sample (en variant av) LoG-funksjonen  $\longrightarrow$   $-\nabla^2 G = \frac{1}{2\pi\sigma^4}$ for heltallige  $x$  og  $v$ . 22.2  $^{2}G = \frac{1}{2\pi\sigma^{4}}\left(2\right)$  $-\nabla^2 G = \frac{1}{2\pi\sigma^4} \left(2 - \frac{x^2 + y^2}{\sigma^2}\right)$ *x*
	- Vi bryr oss denne gangen ikke om implementasjonsdetaljene; justering slik at vektene summerer seg til 0 og eventuell heltallstilnærming av vektene.
	- $\sigma$  er standard-avviket til Gauss-en og er en parameter.
	- I de fleste tilfeller er størrelsen av operatoren  $\approx 3w \approx 8.5\sigma$ 
		- LoG-funksjonen omtrent 0 utenfor dette området.
		- Den positive toppen til LoG-funksjonen kalles *kjernen* og ett k vadrant av LoG sjonen kalles *kjernen* og et kvadrant av LoG-funksjonen  $\sigma$  er bredden av denne.  $w = 2\sqrt{2} \sigma$  er bredden av denne.

F7 02.03.15 **INF2310** 50

 $2.2$ 2

σ *x y e*

2

### Bruk av LoG-operatorer

- Laplace-operator detekterer kanter, men er følsomme for støy.
- Ofte må man lavpassfiltrere før Laplace-filtrering.
- En LoG-operator gjør begge disse operasjonene i ett.
- Fungerer ellers som en Laplace-operator:
	- I homogene områder vil en LoG-operator gi respons 0.
	- Den vil ha positiv respons på den ene siden av kanten, er ideelt sett 0 i kantskillet, og har negativ respons på den andre siden.

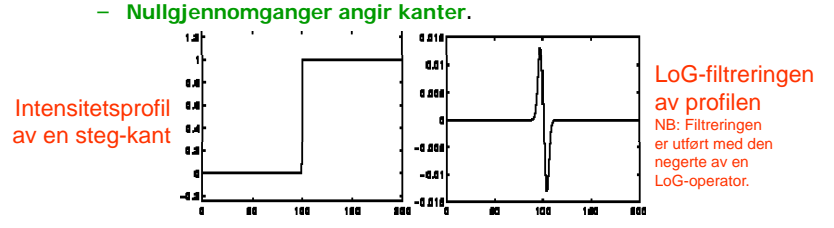

• PS: LoG-operatorer med varierende  $\sigma$  fungerer også godt som «blob»-detektorer.

### Kantdeteksjon ved LoG-nullgjennomganger

- Tommelfingerregel for strukturer: **L Go -kj å l t kt kjernen må være smalere enn strukturen**. – Strukturen er mindre enn halvparten av LoG-kjernen => Nullgjennomgangene er utenfor kantskillene Strukturen er større enn halvparten av LoG-filteret Strukturen LoG. . . . . . => Nullgjennomgangene er nøyaktig kantskillene – Et sted imellom: Avhenger av diskretiseringen og tilnærmingen av LoG-filteret. . . . . . • Tommelfingerregel for ramper: **LoG-filteret må være større enn rampen**. – Rampen er bredere enn LoG-filteret, => Ingen nullgjennomgang, bare et null-platå. -5,00 5,00 – Ellers: Nullgjennomgang midt på rampen (kan få én 0-respons akkurat på midten), altså en fornuftig definisjon av kantskillet til rampen. <sup>5</sup> <sup>00</sup> • P.g.a. støy krever ofte at nullpasseringen er skarp => LoG-filteret må være betydelig større enn rampen. • => **Velg kjerne- og filterstørrelsen med omhu**!  $\sim$
- $F7.02.03.15$  INF2310 – Angis først og fremst av standardavviket til Gauss-funksjonen, som gir bredden av LoG-kjernen og antyder størrelsen av LoG-filteret.

## Eksempel: LoG-kantdeteksjon

• **Oppgave:** Finn fremtredende kanter.

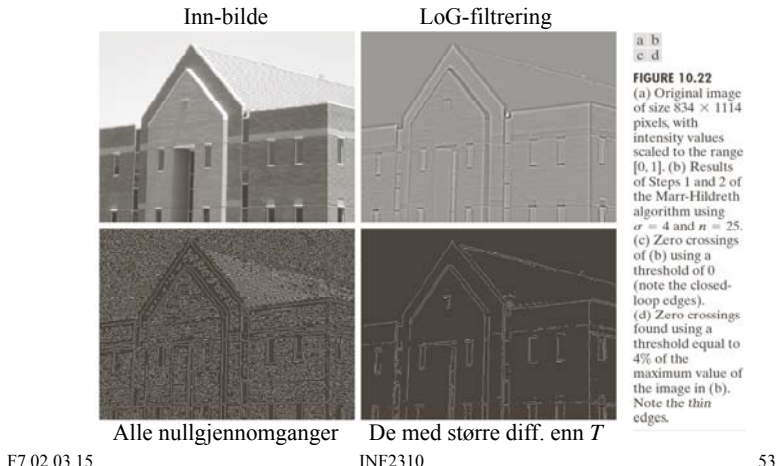

### Robust kantdeteksjon

Vanligvis tre steg i robust kantdetektor: **1. Støy-reduksjon**: Forsøker å fjerne så mye støy som mulig uten å glatte ut kantene for mye. • Lavpassfiltrering. **2. Kant-filtrering**: Finner kantene. • Høypassfiltrering; anvender f.eks. gradient-operatorer. **3. Kant-lokalisering**: Etterbehandler resultatet fra kant-filtreringen for å finne eksakte kantposisjoner. • Kantresponsen skal helst være én piksel tykk og være lokalisert der kanten faktisk er i inn-bildet.

F7 02.03.15 **INF2310** 54

### Hva kjennetegner en god kantdetektor?

- Finner alle og bare de relevante kantene.
- Posisjonen til detektert kant samsvarer med der kanten faktisk finnes i inn-bildet.
- En kant gir én enkelt respons.
- Robust for støy.
	- Trade-off / kompromiss mellom støy-robusthet og kant-lokalisering.

### Ideen til Canny

- Lag en kantdetektor som er optimal i forhold til følgende tre kriterier:
	- Best mulig deteksjon (alle kanter og bare kanter)
	- God kant-lokalisering
	- Én enkelt respons
- Optimer ved bruk av et bilde med støy.
- Resultat: Følgende enkle algoritme er nesten optimal:

55

## Cannys algoritme

- 1.Lavpassfiltrer med Gauss-filter (med gitt  $\sigma$ ).
- 2. Finn gradient-magnituden og gradient-retningen.
- 3.. Tynning av gradient-magnitude ortogonalt på kant.
	- F.eks.: Hvis en piksel i gradient-magnitude-bildet har en 8-nabo i eller mot gradient-retningen med høyere verdi, så settes pikselverdien til 0.
- 4. Hysterese-terskling (to terskler,  $\mathcal{T}_h$  og  $\mathcal{T}_l$ ):
	- a. Merk alle piksler der  $q(x,y) \geq T_h$
	- b. For alle piksler der  $g(x,y) \in [T_{1}, T_{h})$ :
		- Hvis (4 eller 8)-nabo til en merket piksel, så merkes denne pikselen også.
	- c. Gjenta fra trinn b til konvergens.

F7 02.03.15 **INF2310** 57

## Eksempel: Kantdeteksjon

• **Oppgave**: Finn fremtredende kanter.

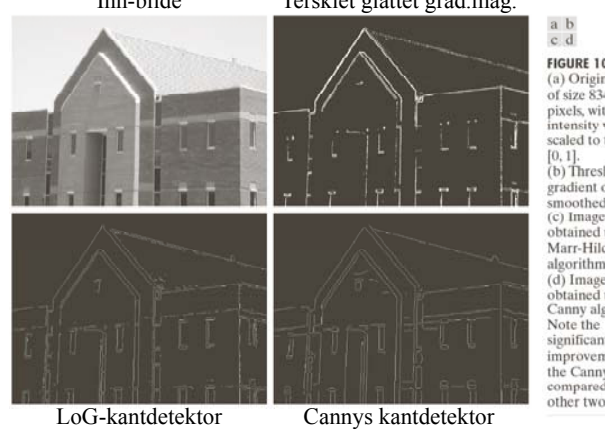

**FIGURE 10.25** (a) Original image of size  $834 \times 1114$ pixels, with scaled to the range  $(b)$  Thresholded gradient of smoothed image obtained using the Marr-Hildreth algorithm. obtained using the Canny algorithm significant improvement of the Canny image compared to the other two.

F7 02.03.15 **INF2310** 58

### Eksempel: Kantdeteksjon

• Oppgave: Finn fremtredende kanter.

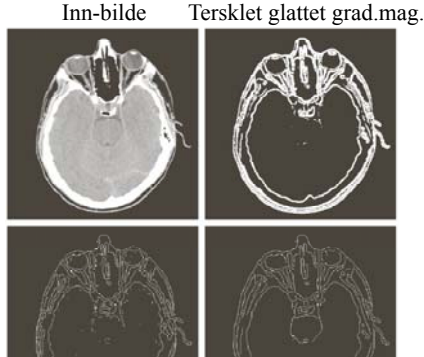

# Inn-bilde Tersklet glattet grad.mag.

### **Oppsummering**

- Vi har utledet enkle kant-deteksjonsoperatorer.
- Gradient-operatorene glatter i den ene retningen og gjør kantdeteksjon i den andre retningen.
- Gradient-operatorer gir både kant-styrke og retning.
- Laplace-operatorer gir presis lokalisering av kanten, men forsterker støy.
- LoG-operatoren er en mer robust versjon av Laplace som inkluderer Gauss-glatting.
	- Kjernens og filterets størrelse må passe til oppgaven!
- Cannys kantdetektor gir et kompromiss mellom støyreduksjon og kantlokalisering.

F7 02.03.15 INF2310 LoG-kantdetektor Cannys kantdetektor